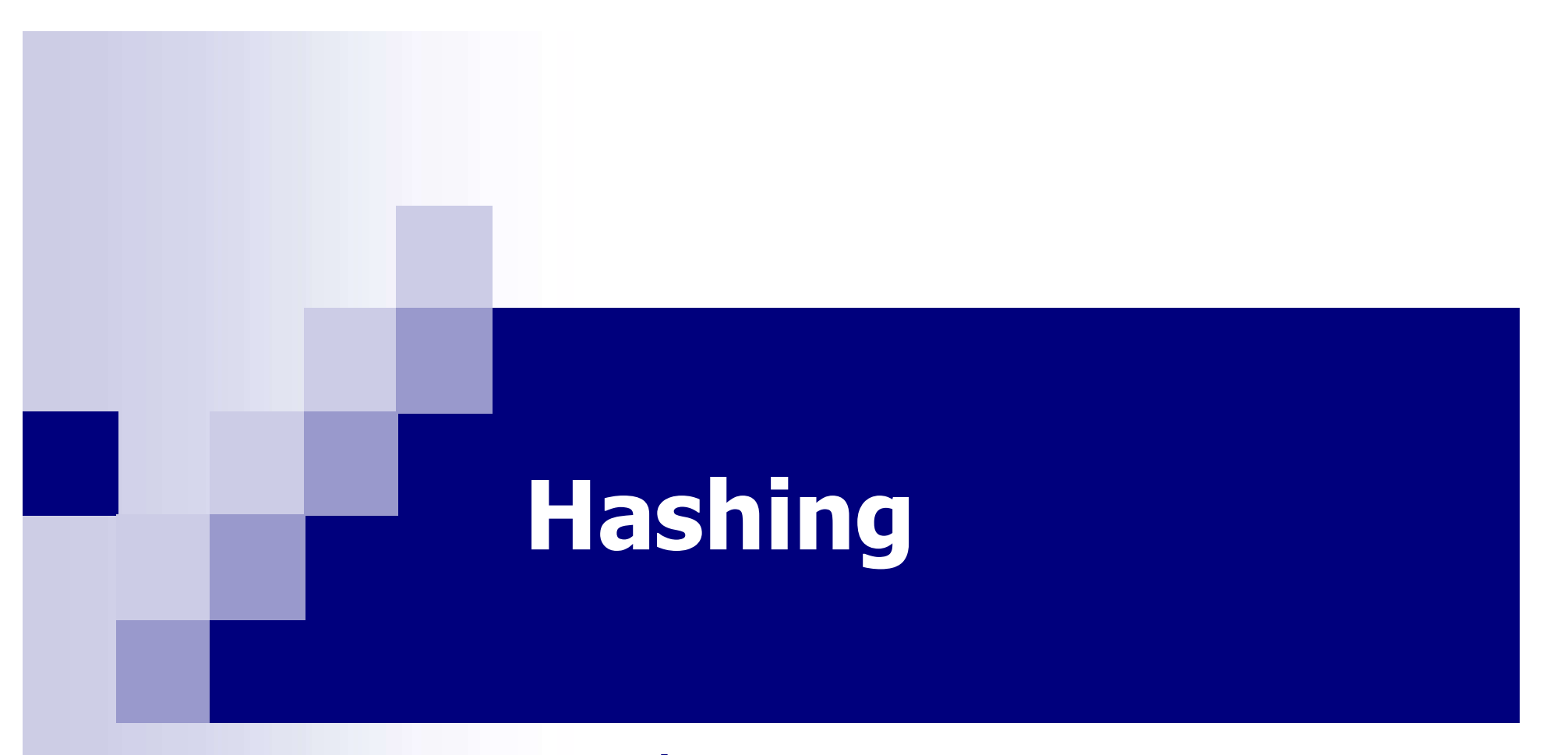

#### Yannis Kotidis

#### What is hashing?

- Hashing generally takes records whose key values come from a large range and maps those records in a "hash table" with a relatively smaller number of slots called buckets
- Collisions occur when two records with different keys hash to the same bucket

# Hash function h()

- Maps arbitrary items (keys) into integers
	- $\Box$  We can limit the number of slots by using modulo arithmetic: slot  $= h() \% N$ 
		- $\blacktriangleright$  %N returns values in range [0..N-1], e.g. 19 % 7 = 5
- (For most applications) a good has function should
	- $\Box$  be easy (fast) to compute
	- $\Box$  provide a uniform distribution across the hash table and should not result in clustering of keys (unless this is desirable)
	- $\Box$  avoid collisions (to the extend possible)

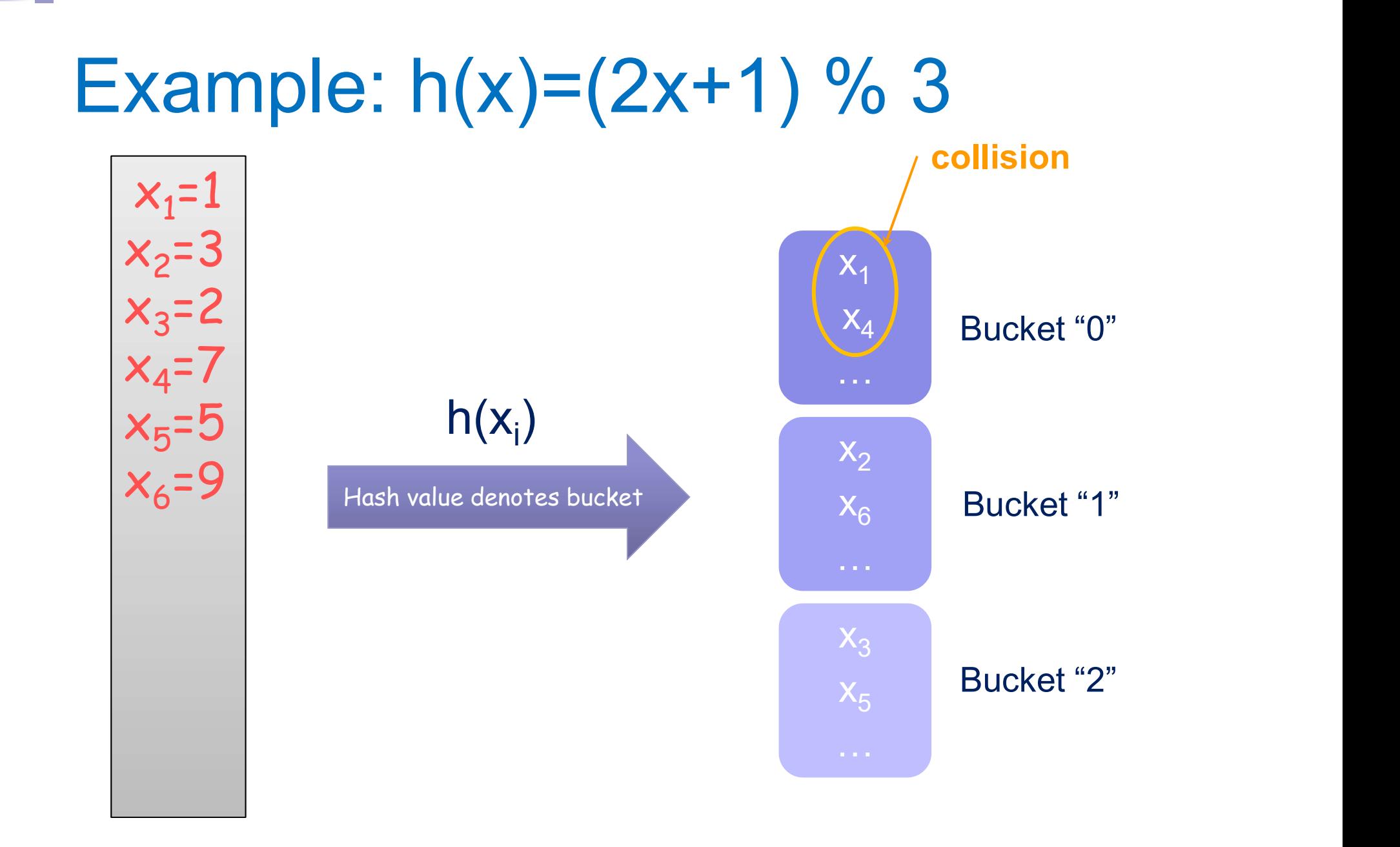

# **Careful**

- Often key values exhibit skew  $\Box$ Age of my customers used as key. But most of my customers are young
- **Prefer hash functions that distribute** records uniformly among the buckets
- Example: want to hash strings extracted from a document

#### Assume  $h(s)$  = length of string s

#### **English Word Length Distribution:**

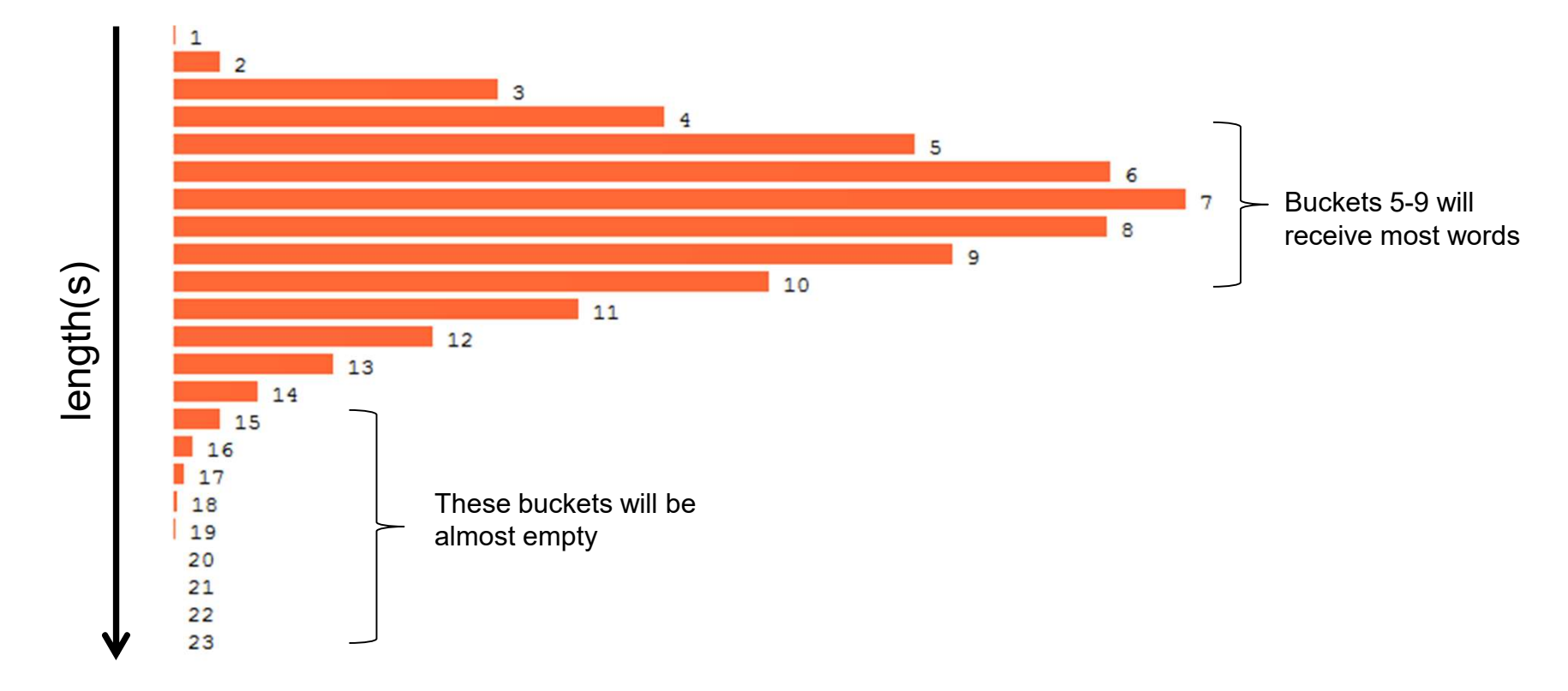

# A better function (input string s)

- $\blacksquare$  s[i] = i<sup>th</sup> character in string
- K=some (large) constant
- Recursively compute  $n(h(1) = s[1]/***$  first character in string \*\*\*/  $\Box h(i) = h(i-1)*K + s[i]$ , for  $i>1$
- Return h[length(s)]

## Example for s='abc'

- $\blacksquare$  h(1)=a
- $h(2)=h(1)K+b=aK+b$
- $h(3)=h(2)K+c=aK^2+bK+c$
- **Thus:**

 $h('abc')=aK^2+bK+c$ 

# Example continued (assume K=299)

- Ascii code of 'a', 'b' and 'c' is 97, 98 and 99, respectively
- $h('abc') = (a*K+b)*K+c = aK^2+bK+c$ =97\*2992+98\*299+99=8701298

■ Compare to  $h('acb') = ... = 8701596$ 

#### **Note**

**Previous function may return arbitrarily large numbers** 

h('supercalifragilisticexpialidocious')=

389236099458587451617003512335442884432133029560316 1825327689504791395104502384955 (for K=257)

- Quite often you want to restrict the range of buckets in an implementation
	- $\Box$  For instance if a bucket maps to a physical entity like a page in main memory or disk
	- $\Box$  Assume you want to create N=1024 buckets. How to modify the hashing function?

## Universal Hashing

- **n** Informally: derive a family of hash functions H with low probability of collisions
- **Universal Hashing**<br>
 Informally: derive a family of hash functions H with low<br>
probability of collisions<br>
 Assume keys (data) are drawn from a universe U and<br>
there are m slots in the hash table.<br>
 For every hash func there are m slots in the hash table.
- For every hash function  $h \in H$ , the following property should hold:

$$
\forall x,y\in U,\ x\neq y:\ \ \Pr_{h\in H}[h(x)=h(y)]\leq \frac{1}{m}
$$

 $\overline{\phantom{0}}$ 

## Universal Hashing Example

- Assume a, b are randomly chosen integers and  $a \neq 0$
- Given a prime number p, with p 
leq m
- Then, the following family of hash functions is universal:

 $h_{a,b}(x) = ((ax+b) % p) % m$ 

■ Note: commonly used families of hash function use bitarithmetic instead of modulo operations for efficiency

#### Hashing as an index for Chess Games

- Zorbist hashing:
	- $\Box$  Generate an array of 781 64 bit random numbers
	- □ One number for each piece at a position (2\*6\*64 total)
		- 6 pieces: king, queen, rooks, bishops, knights, pawns
		- 8<sup>\*</sup>8 positions, 2 colors
	- $\Box$  13 additional numbers encoding side to move, castling rights, etc
	- $\Box$  A position is hashed to a bucket by XORing appropriate random numbers
		- **Need 64bits to describe a** board
		- **•** Very small rate of collisions

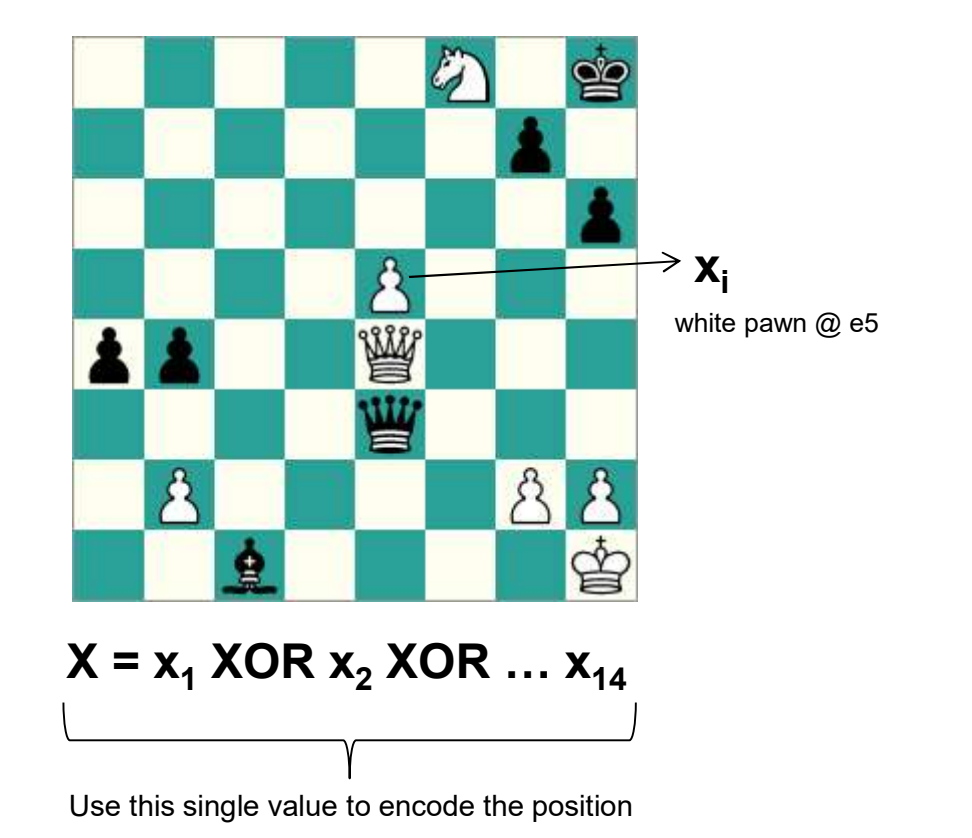

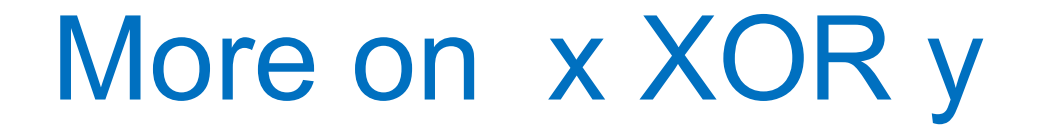

■ Result is 1 if input bits differ, 0 otherwise

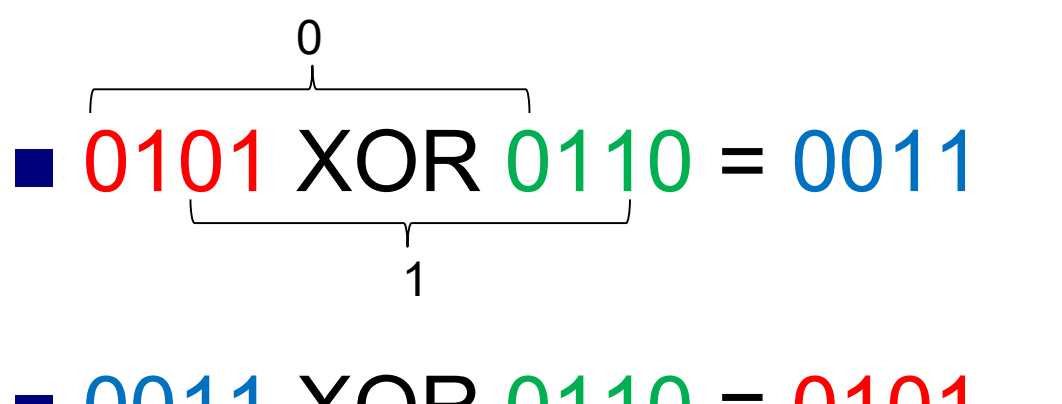

 $\blacksquare$  0011 XOR 0110 = 0101 and

 $\Box$  0011 XOR 0101 = 0110

#### Hashing as an index

■ Organize your data so as to quickly locate records based on attribute's x value □ Data may be stored in memory or on disk

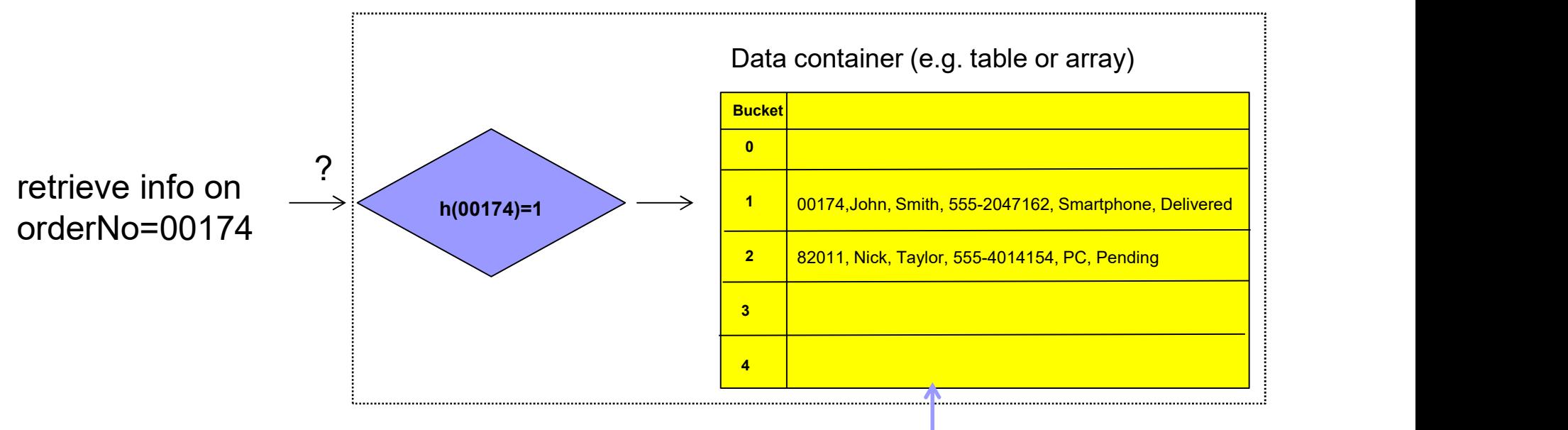

Index may store records, or refs (pointers) to these records

#### Handling collisions

■ Another key hashes to the same position  $\Box$  linear probing: scan for next available slot  $\Box$  How to search this table?

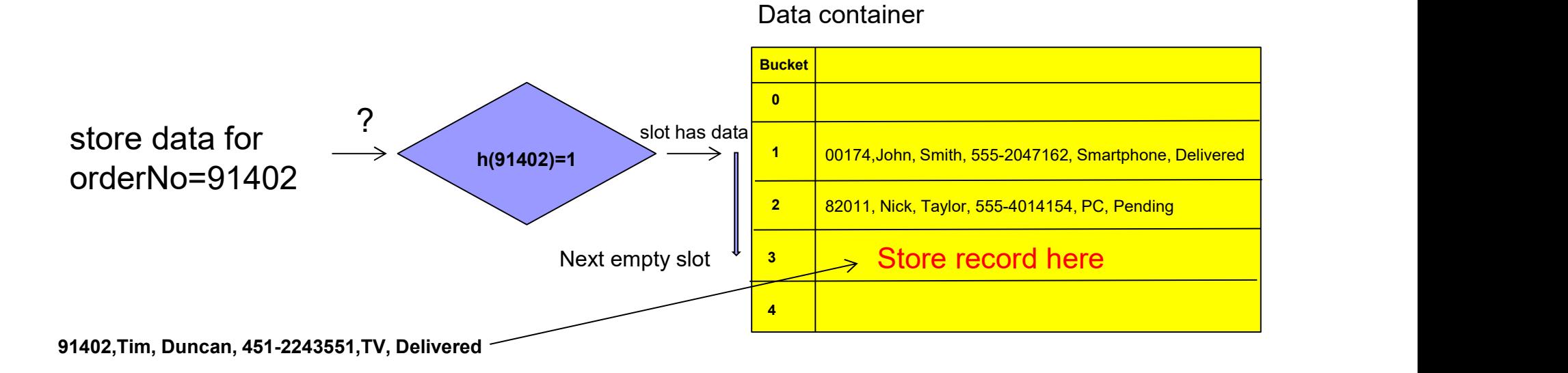

#### Deletions are complicated

have to be moved up (why)?

→<br>*Deletions are complicated*<br>■ Assume that orderNo 00174 is deleted<br>■ How to update the hash-table?  $\blacksquare$  How to update the hash-table?

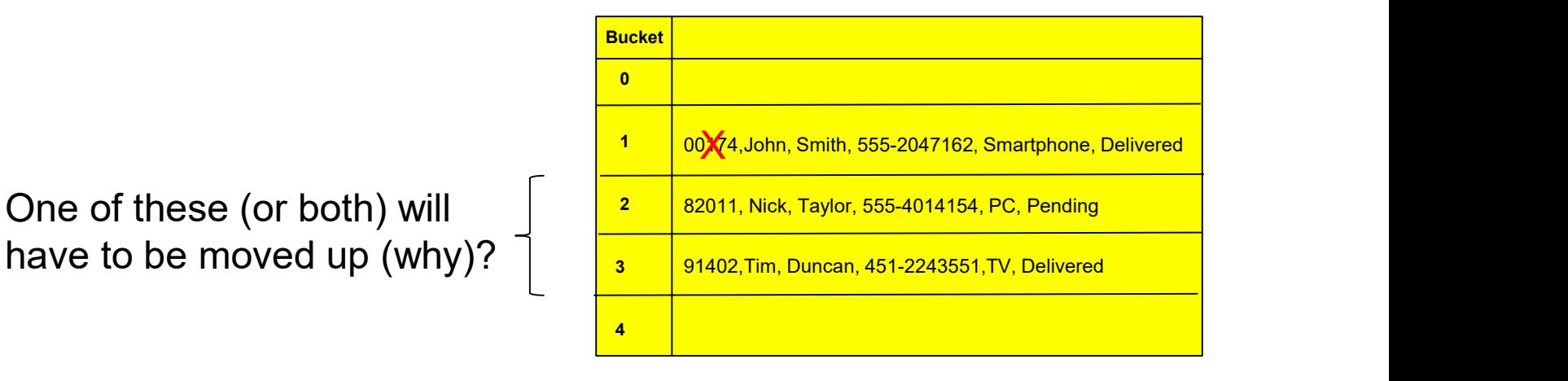

Data container

#### Better strategy

- →<br> *Better strategy*<br>
 Assume that orderNo 00174 is deleted<br>
□ Mark corresponding slot as "available" using a Mark corresponding slot as "available" using a special marker
	- □ Periodically perform a clean up
		- **remove available markers and reinsert items**

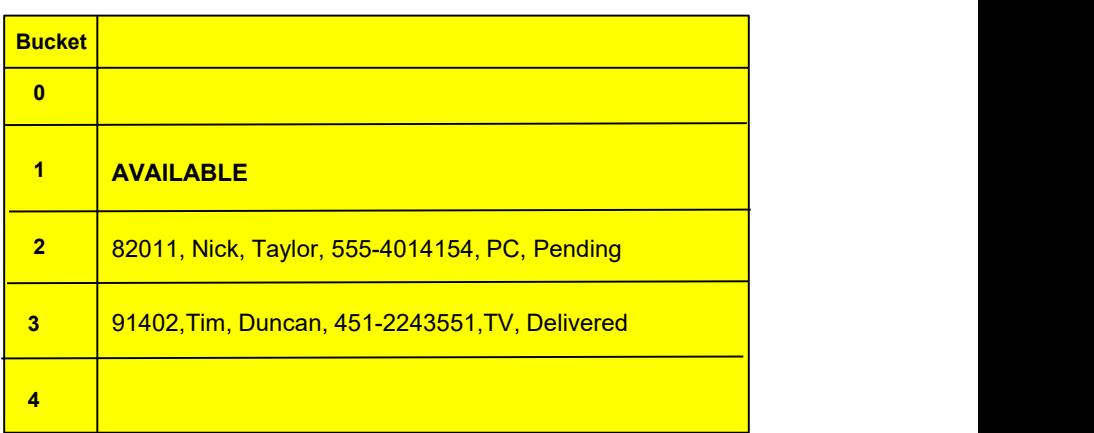

Data container

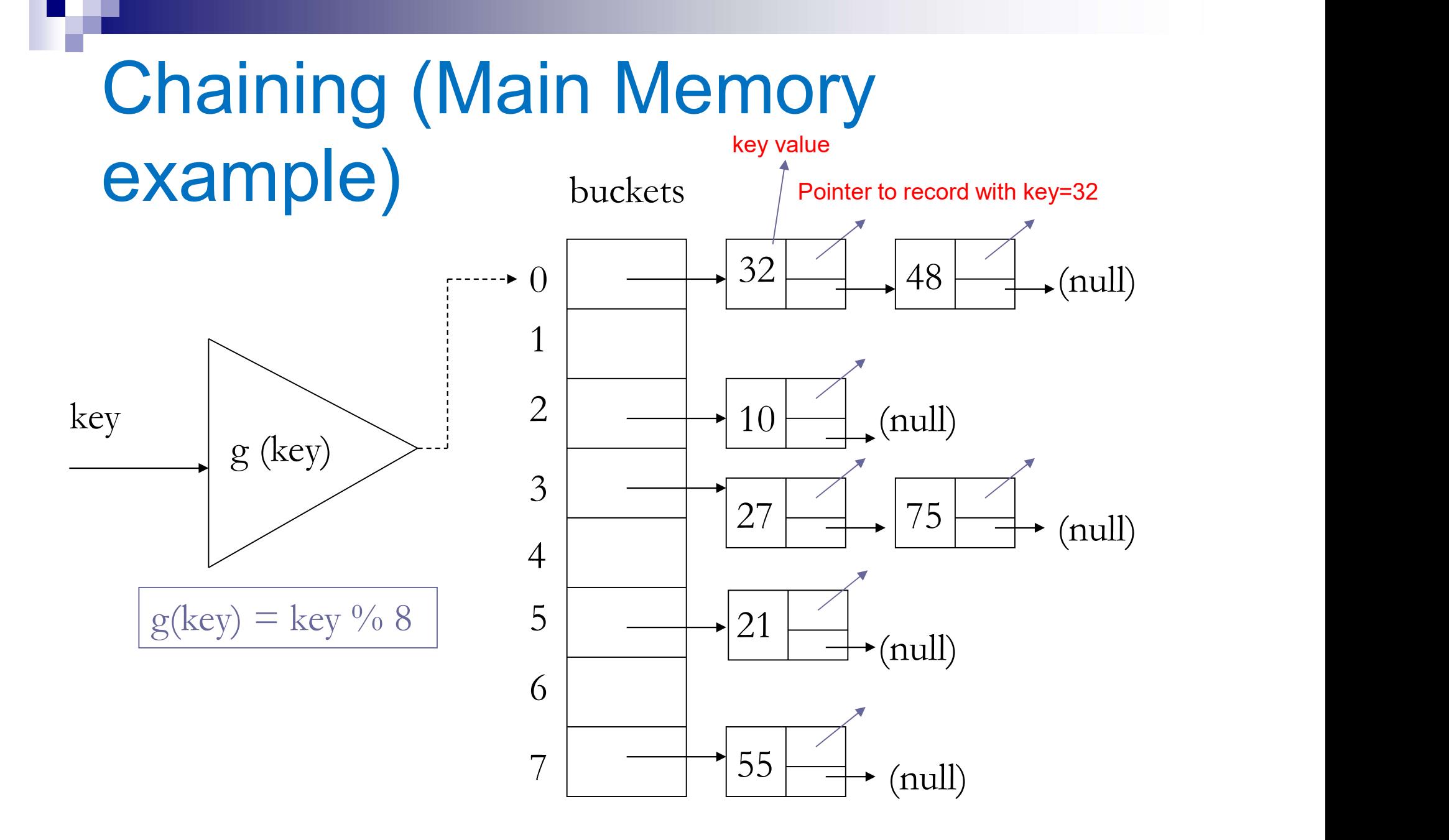

#### Adapting to disk

- $\blacksquare$  1 Hash Bucket = 1 disk block (e.g. 4KB)
	- □All keys that hash to bucket stored in the block
	- $\Box$ Intuition: keys in a bucket usually accessed together
	- □ No need for linked lists of keys ...

#### Adapting to Disk

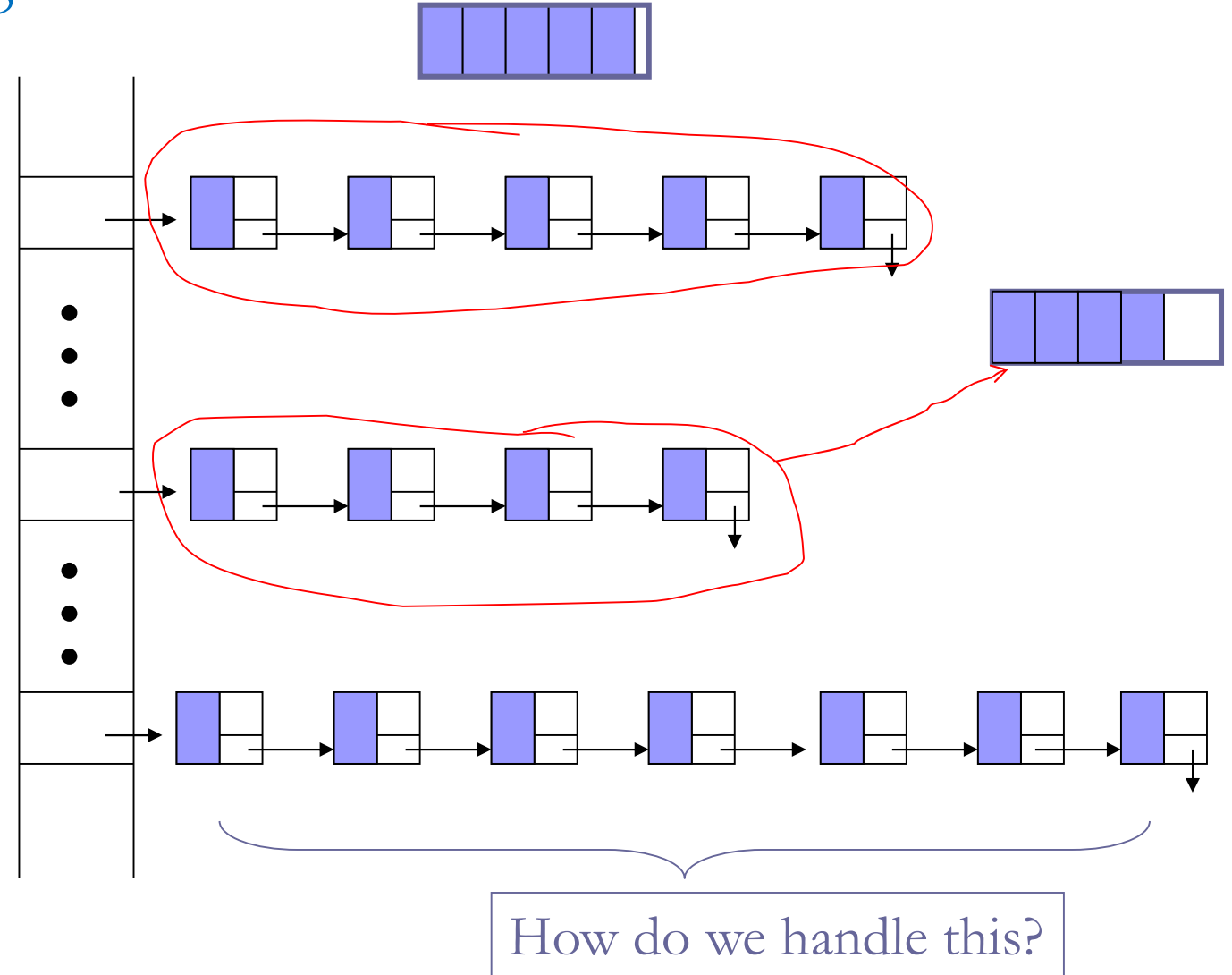

#### Adapting to disk

#### $\blacksquare$  1 Hash Bucket = 1 Block

- □All keys that hash to bucket stored in the block
- $\Box$ Intuition: keys in a bucket are usually accessed together
- □ No need for linked lists of keys ...
- □ ... but need linked list of blocks (overflow blocks)

Adapting to Disk

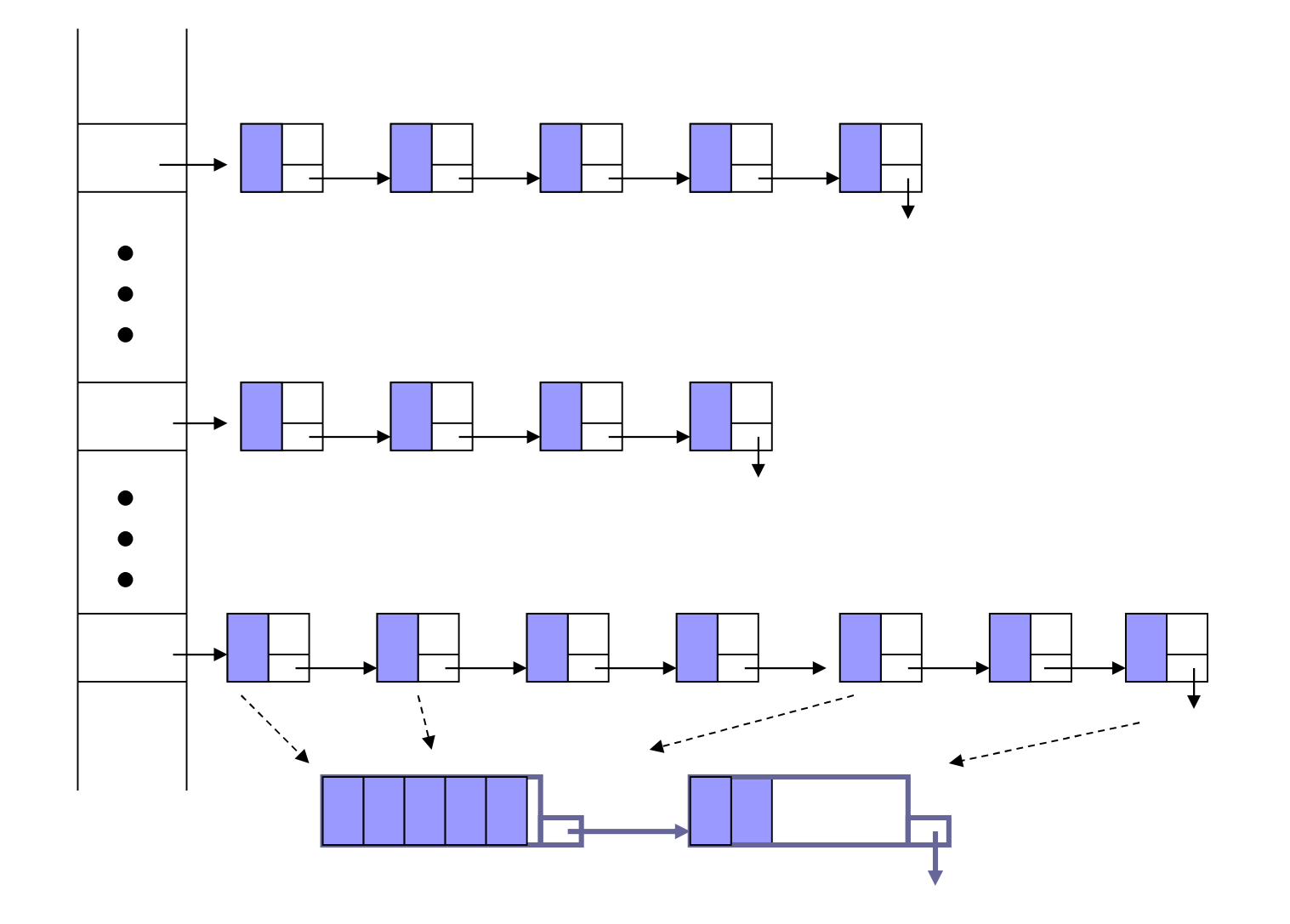

## Hashing in distributed systems

- Hashing can be used to disperse a large dataset across several server nodes (workers)
- For example to bypass the memory limitations of using a single server (scale out)

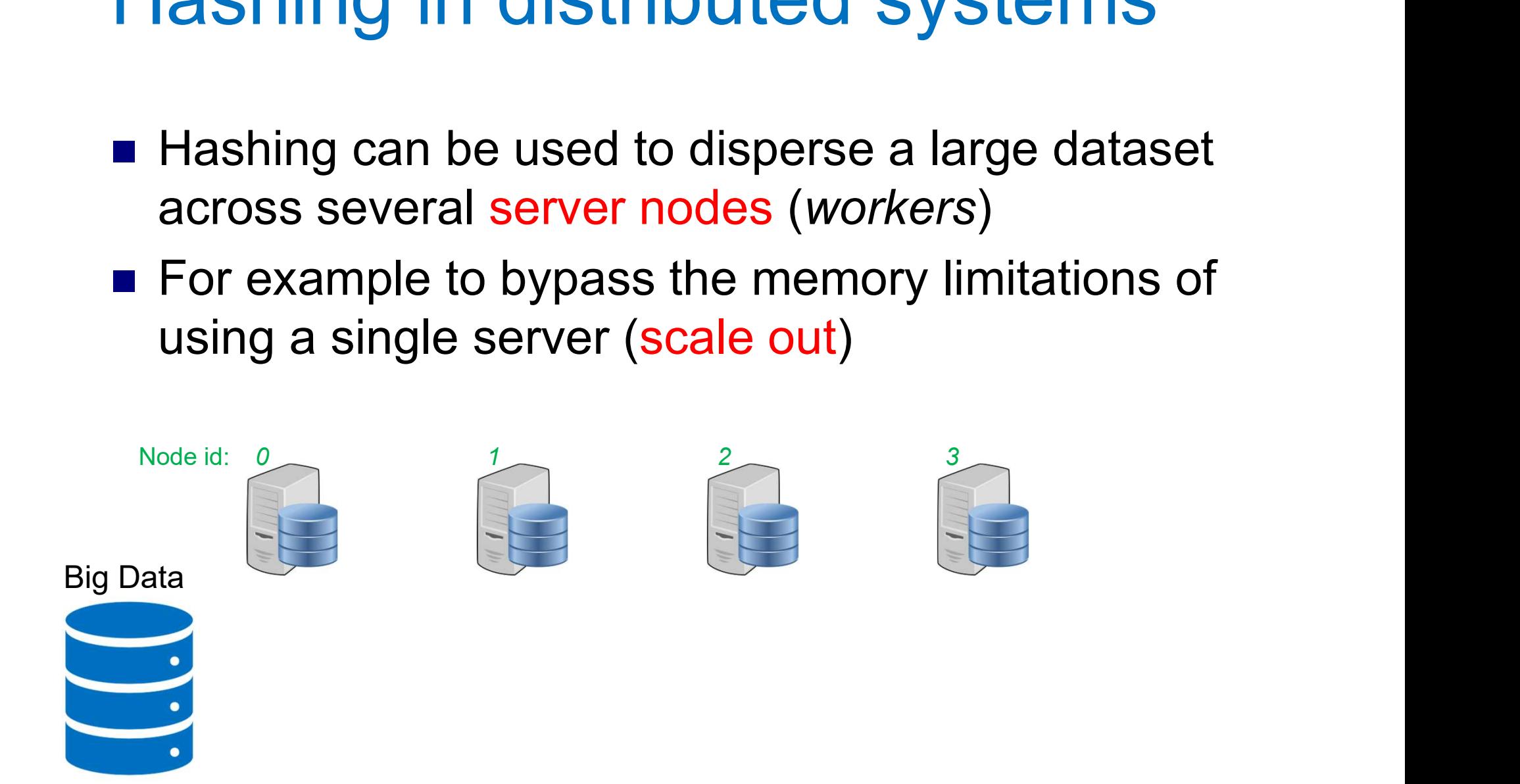

#### Simple Hashing

Simple hashing: place record with key  $= x$  at location  $h(x)$  %N, where N=4 is the number of available nodes ple Hashing: place record with key = x at<br>tion h(x) %N, where N=4 is the number of<br>able nodes

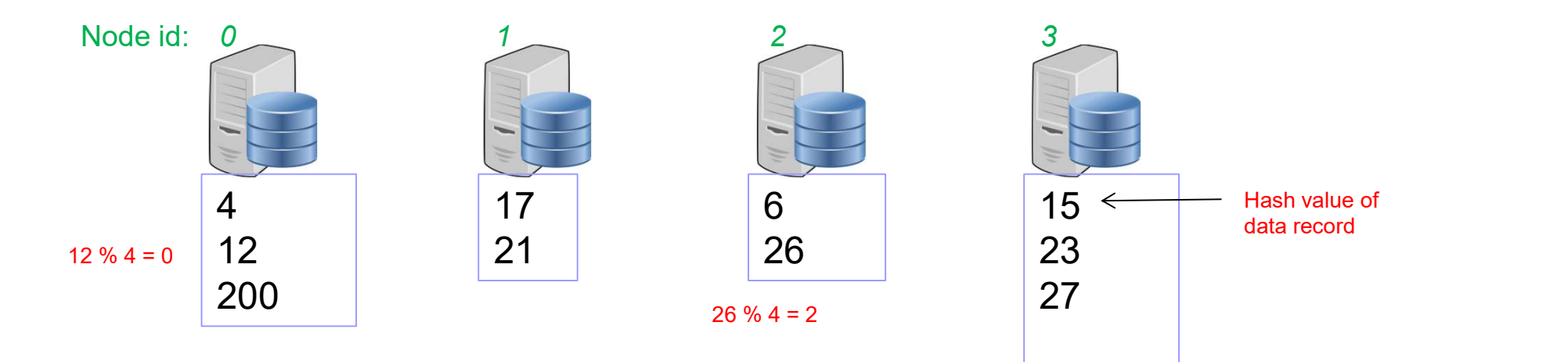

# Addition/deletion of server nodes necessitates rehashing ddition/deletion of server<br>
odes necessitates rehashing<br>
Assume a new (5<sup>th</sup>) server node is added<br>
Now the function changes to h(x) % 5<br> **EXAMPLE 10.5**

- Assume a new  $(5<sup>th</sup>)$  server node is added
- Now the function changes to  $h(x)$  % 5 □ What about existing records?

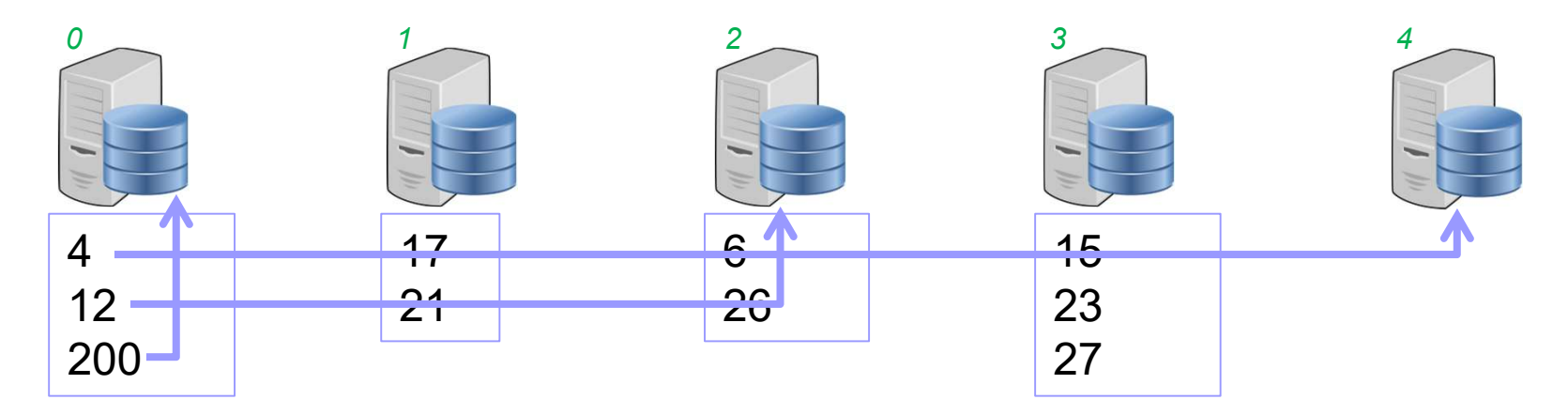

What needs to change in the picture above?

#### Consistent hashing

- Nodes (servers) are hashed in the same domain with data using some unique identifier (their id, mac address etc.)
- Nodes are placed in a virtual ring
- $\blacksquare$  A node with position p is responsible for an individual set of data items whose keys are hashed to an arc (or partition) of the ring between p.predecessor+1 and p.

#### Consistent hashing

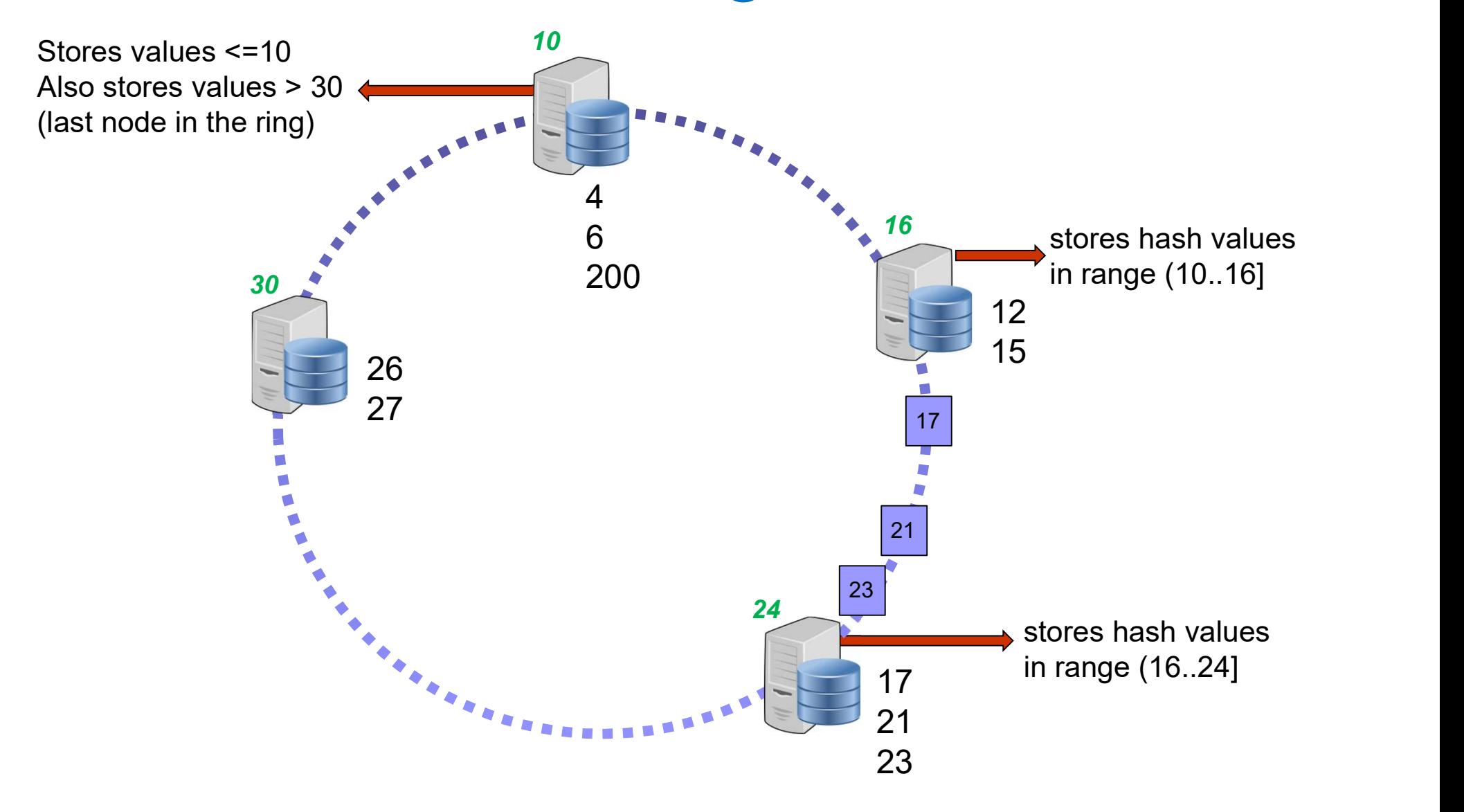

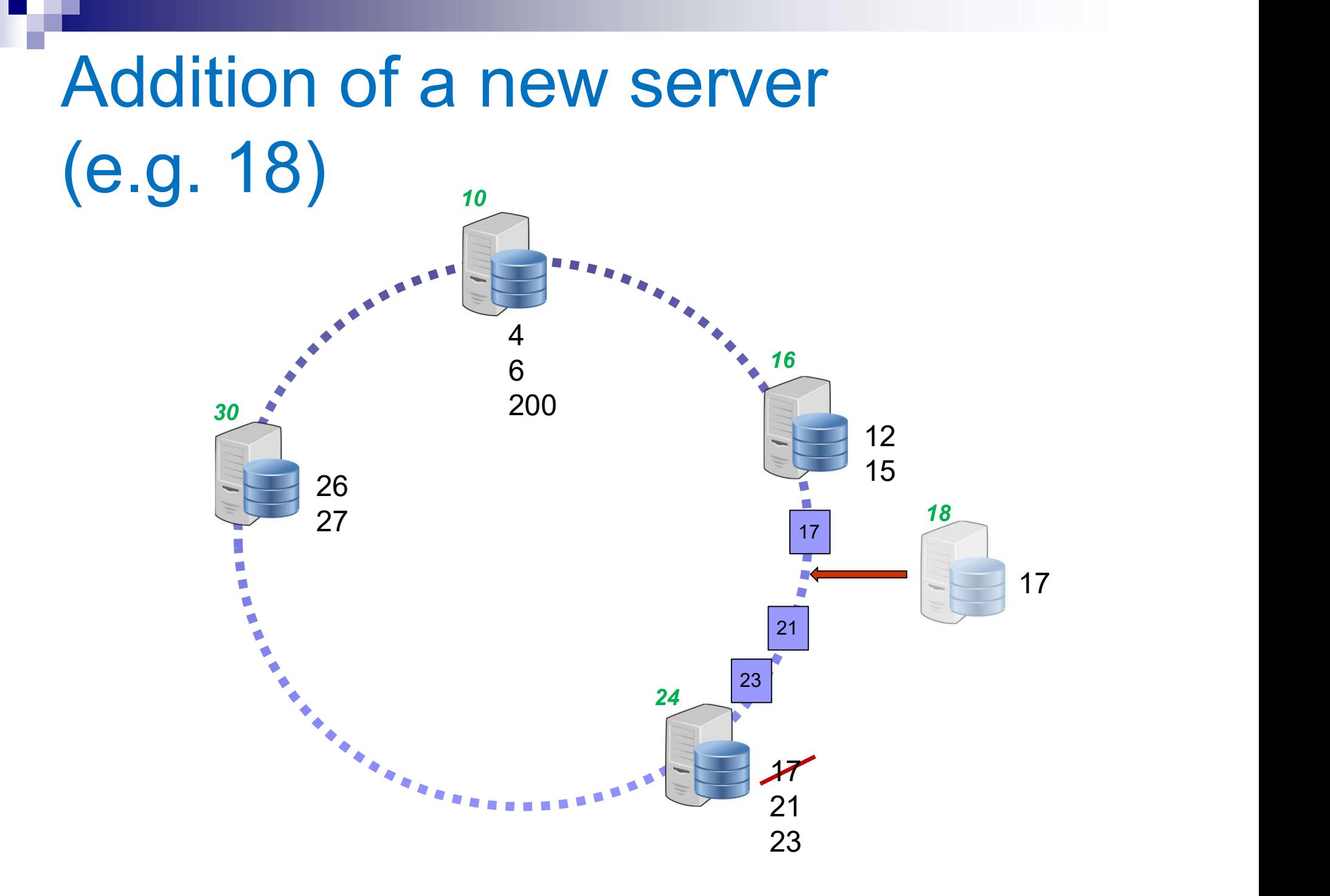

#### Removal of server 24

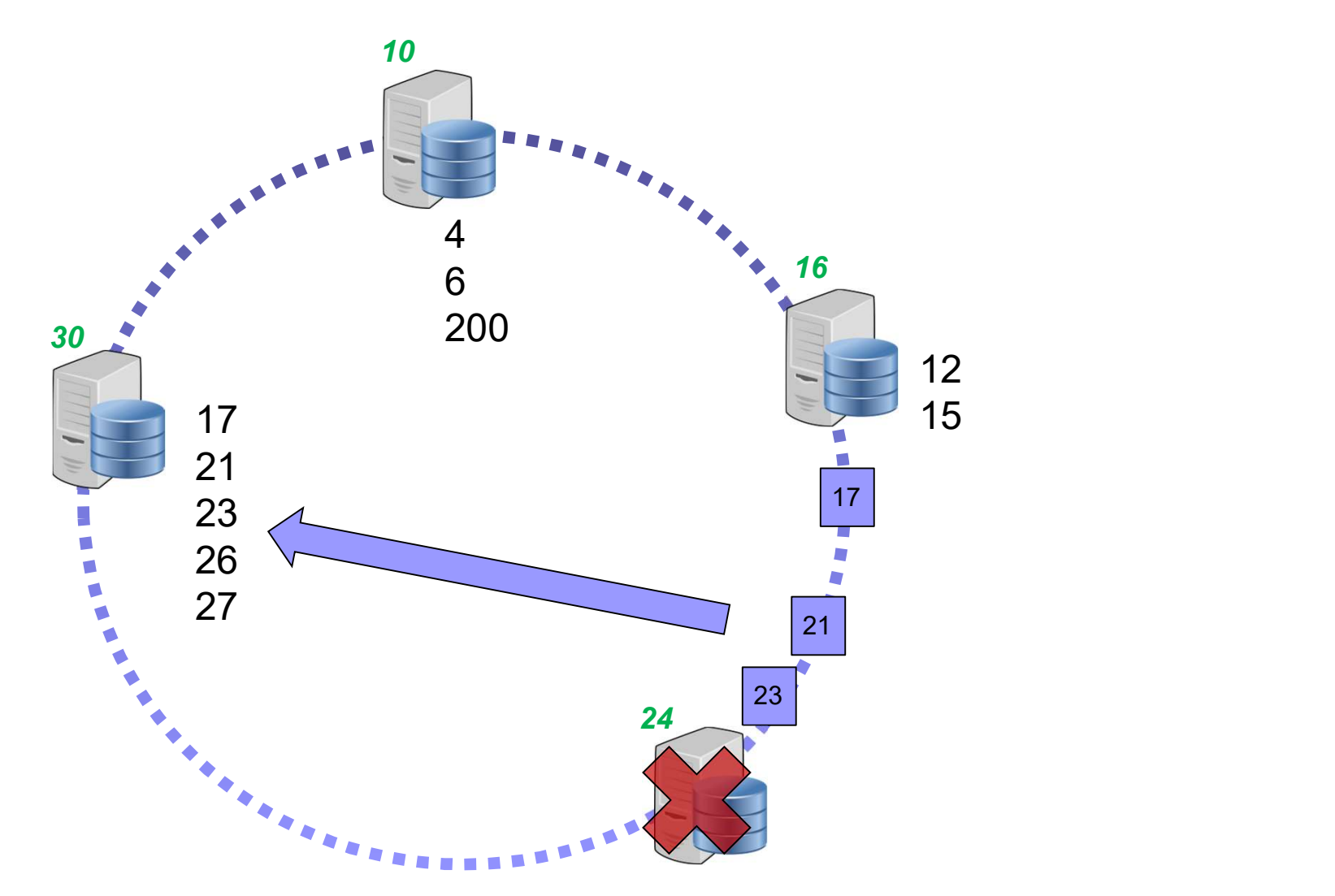

#### Scale-up + Scale out

- **E** Assume that servers have different capacities
- For instance, assume that server node 2 is twice as powerful compared to the rest of the server pool
- Idea: hash server multiple times (twice in this example) so that it receives more data

#### Server 2 hashed twice

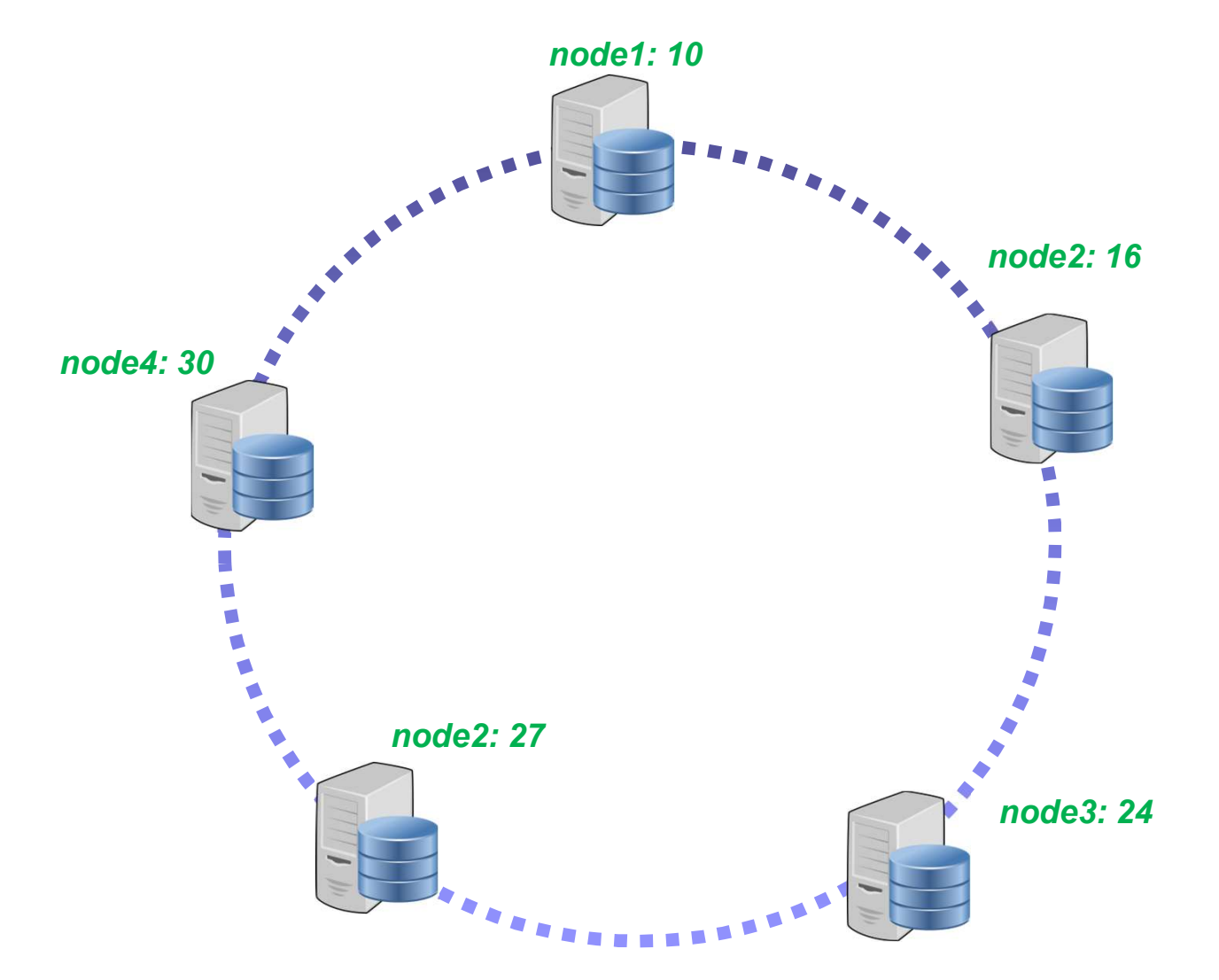